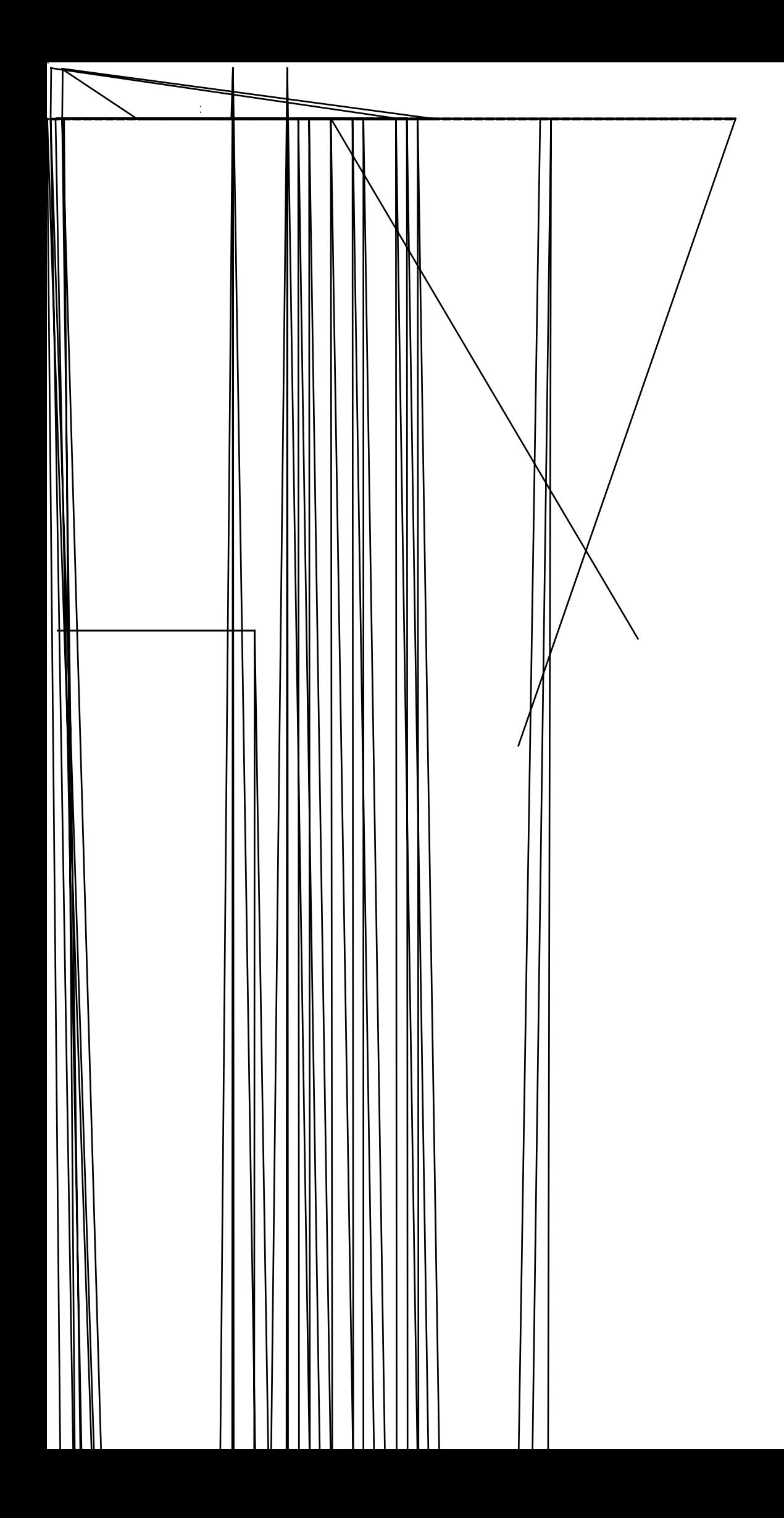

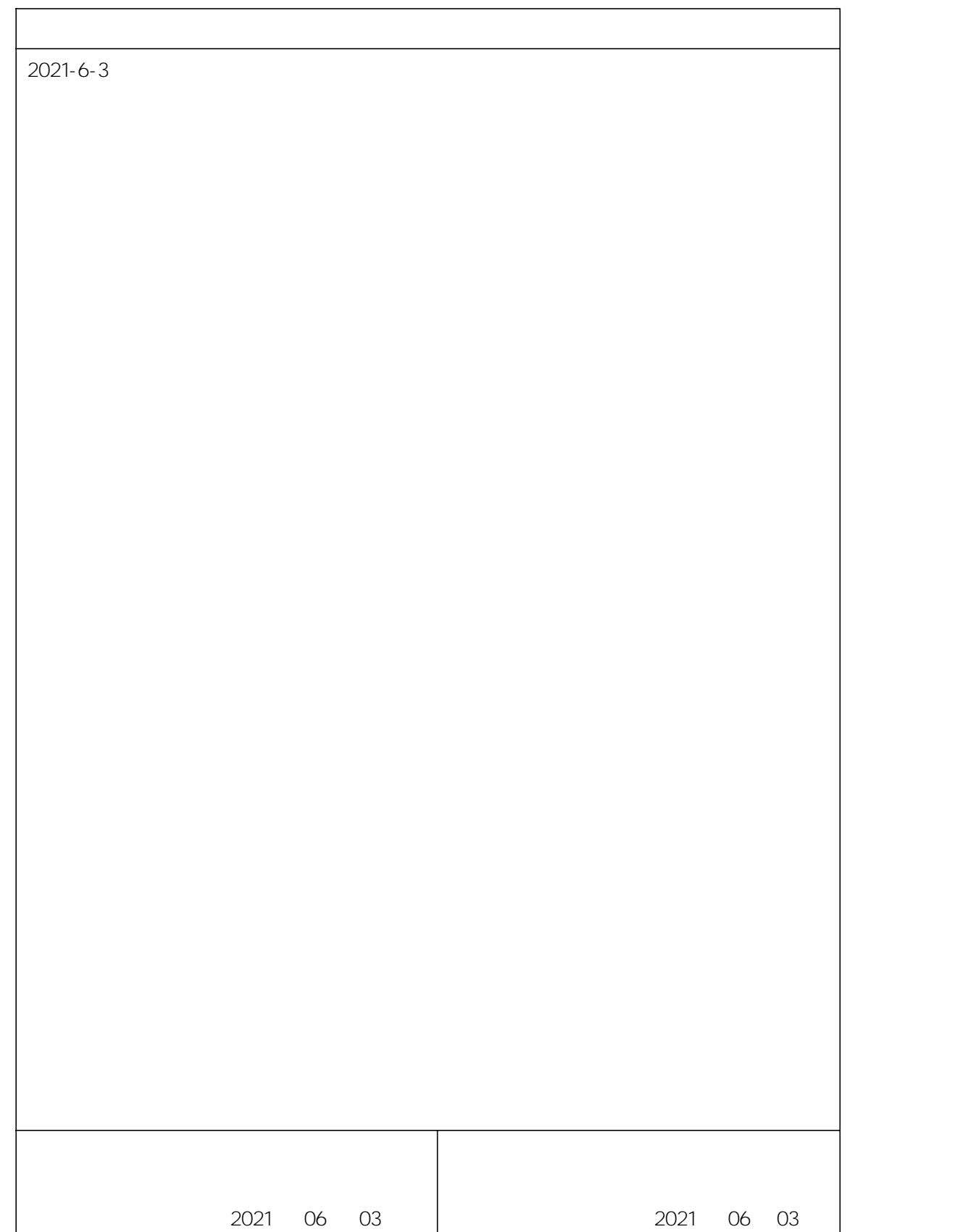

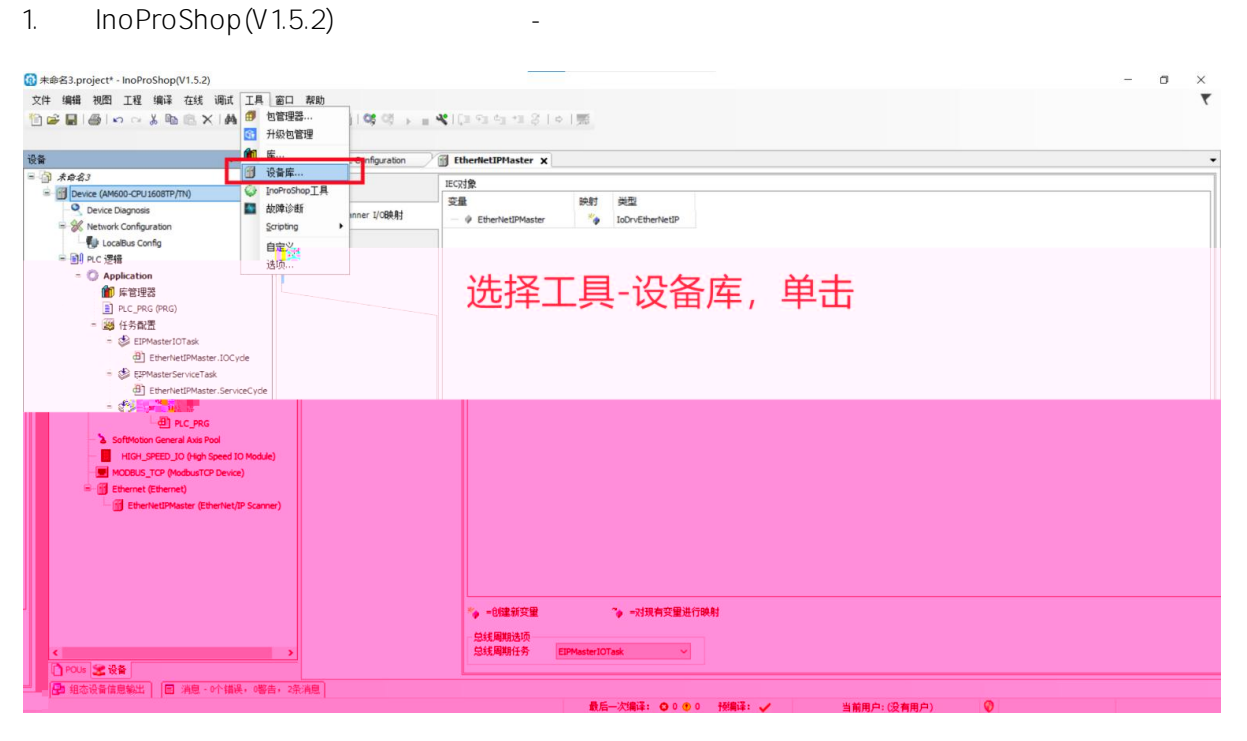

## 2.

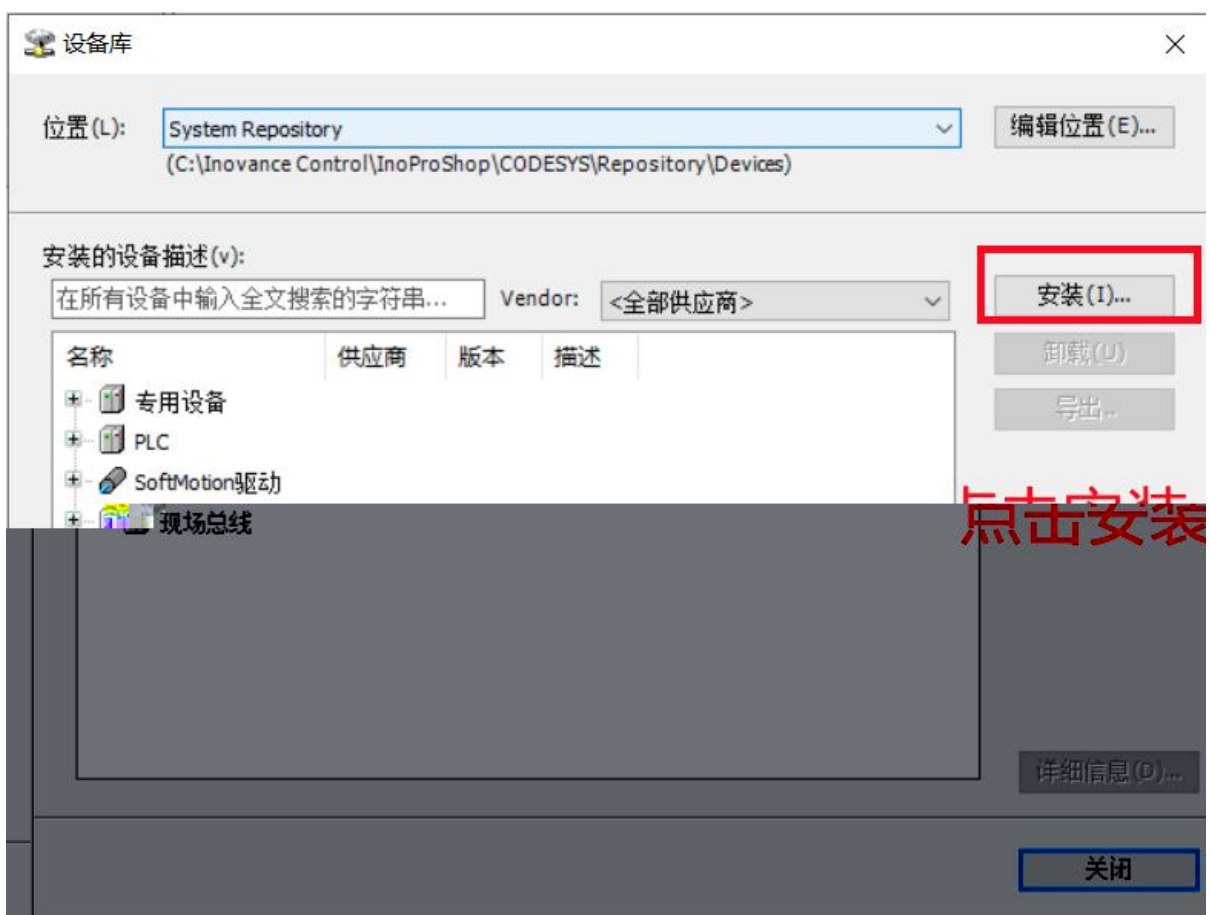

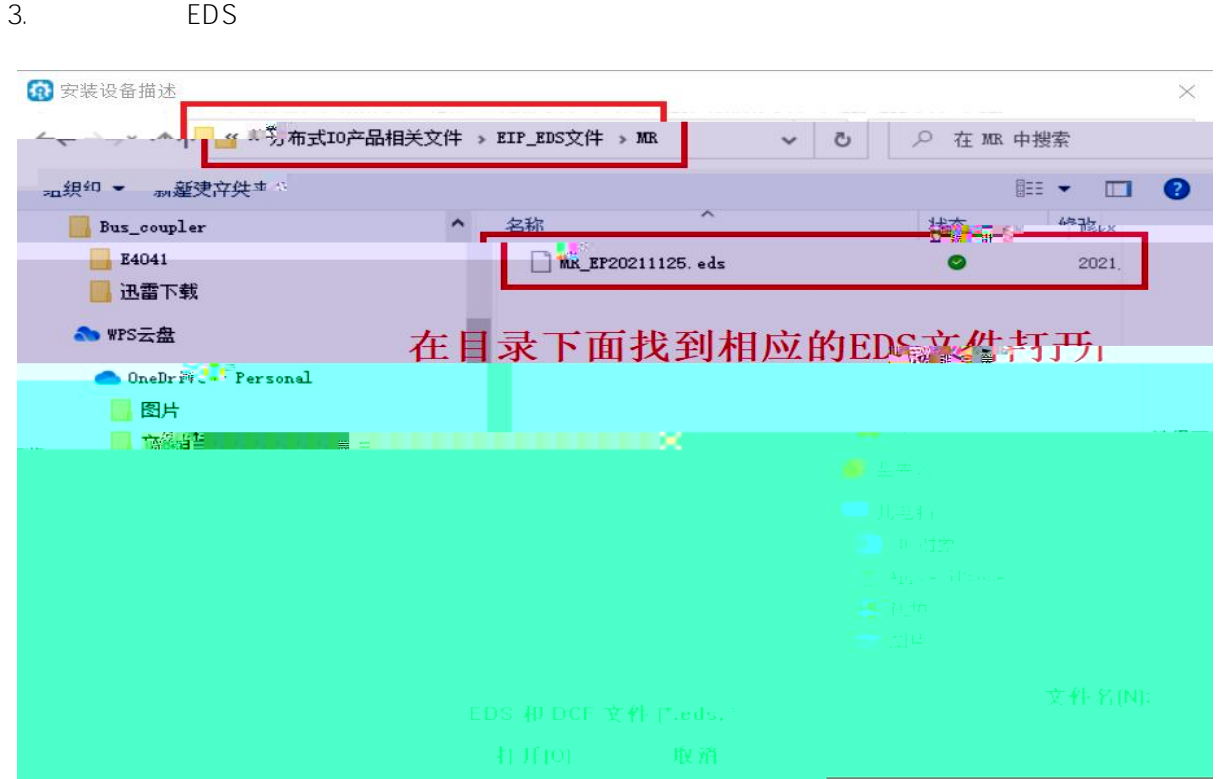

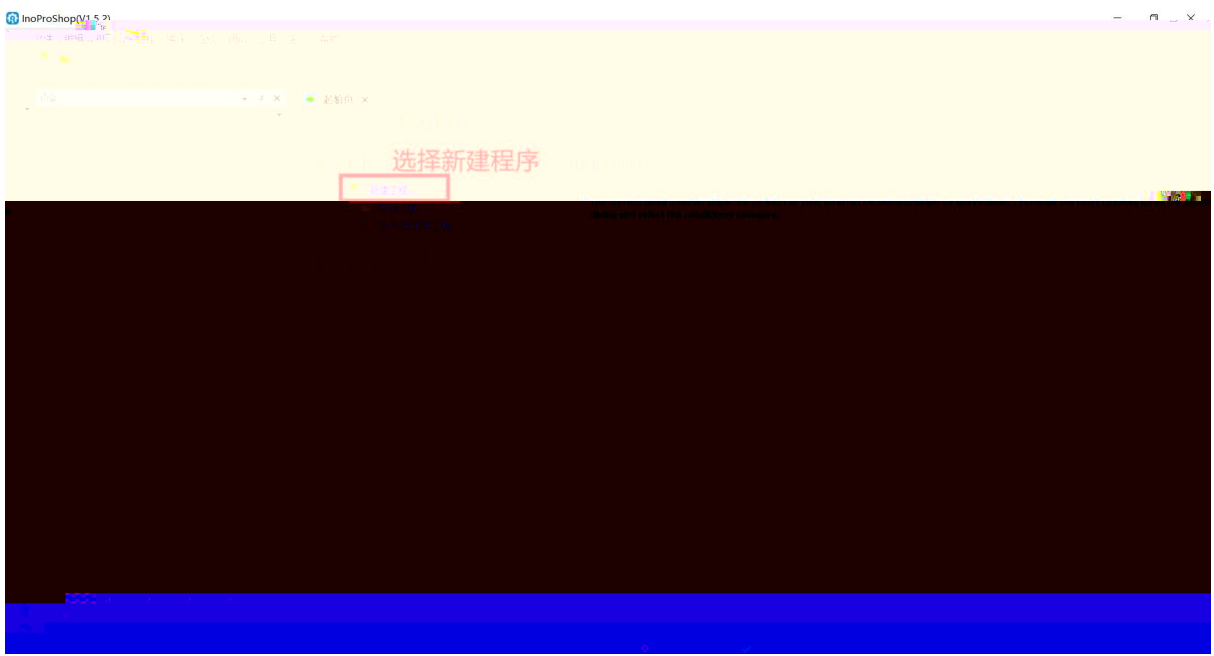

PLC

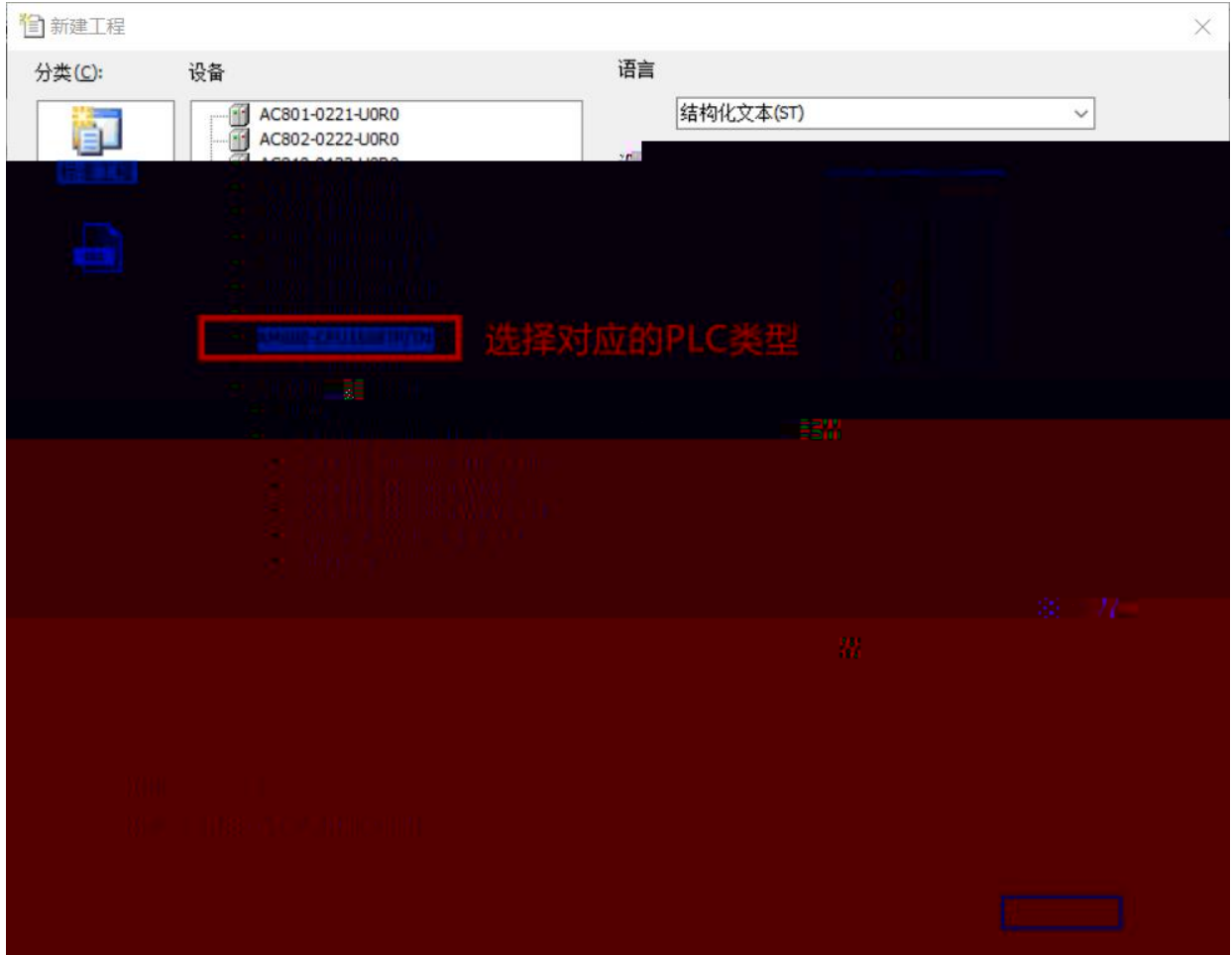

Network configuration

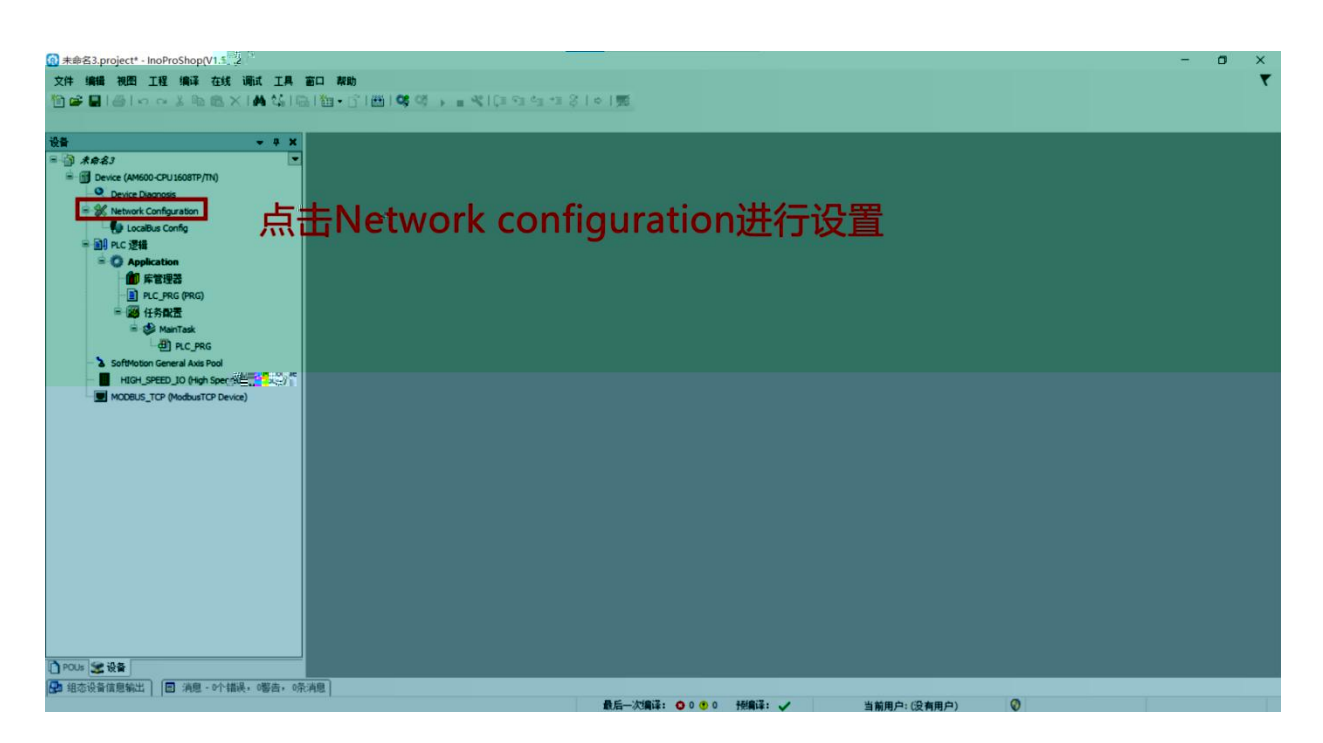

## EtherNet/IP

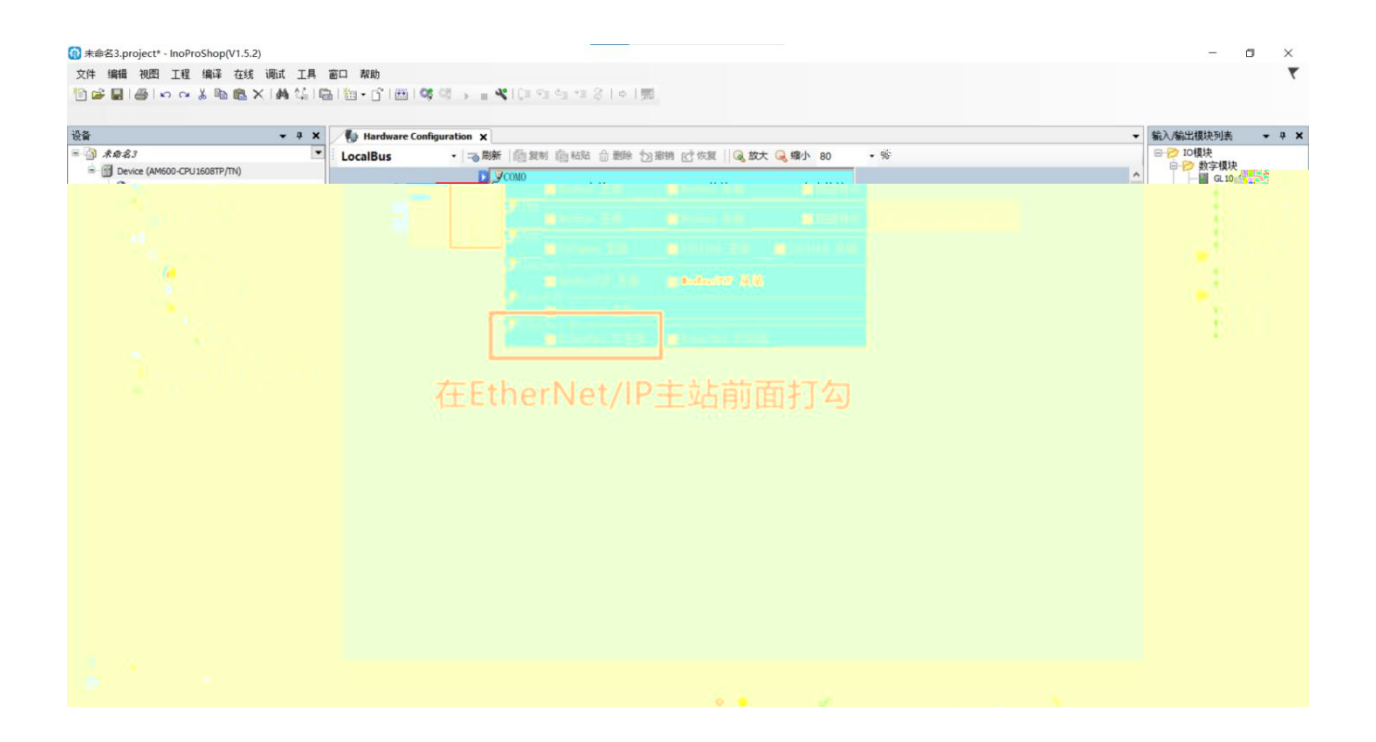

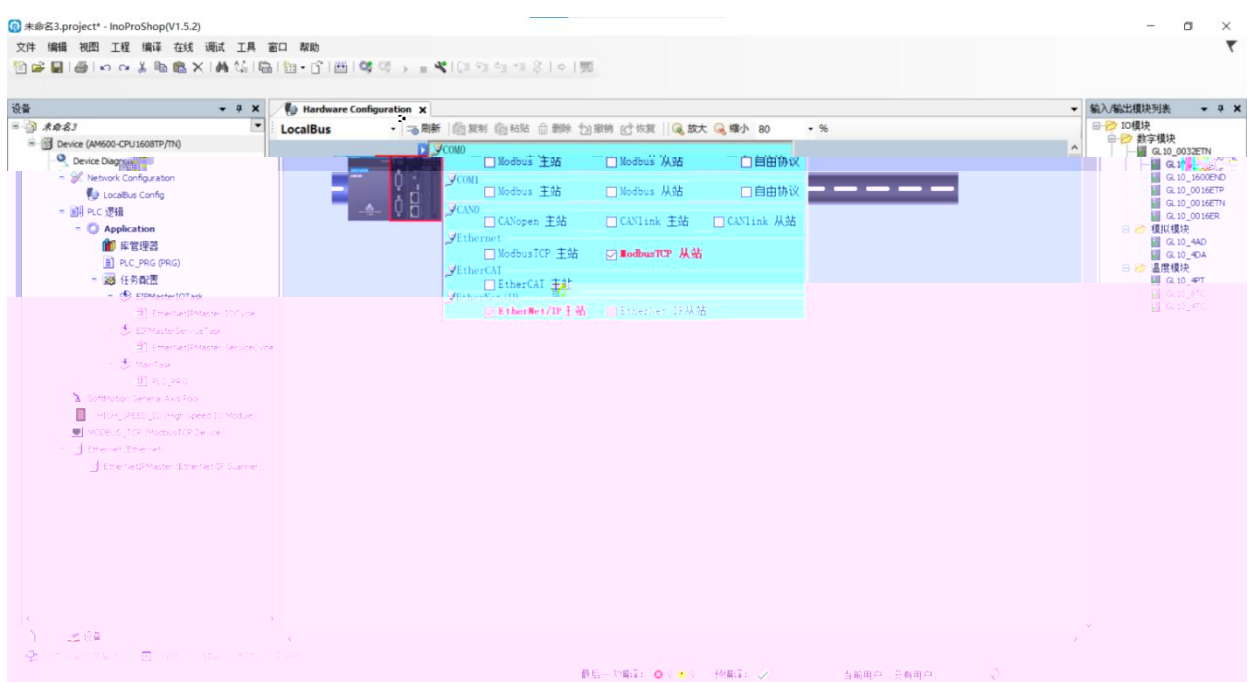

EtherNet/IP

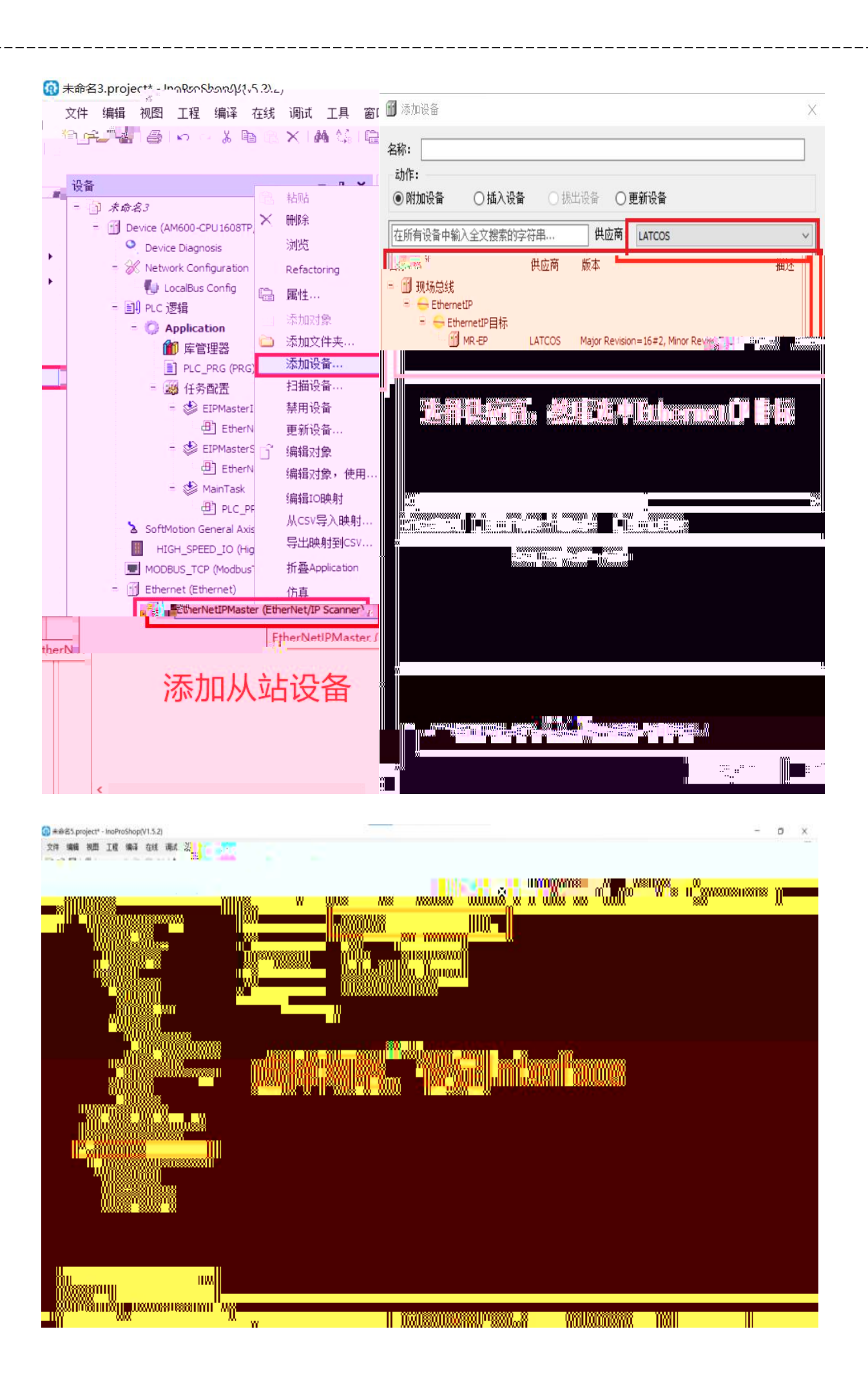

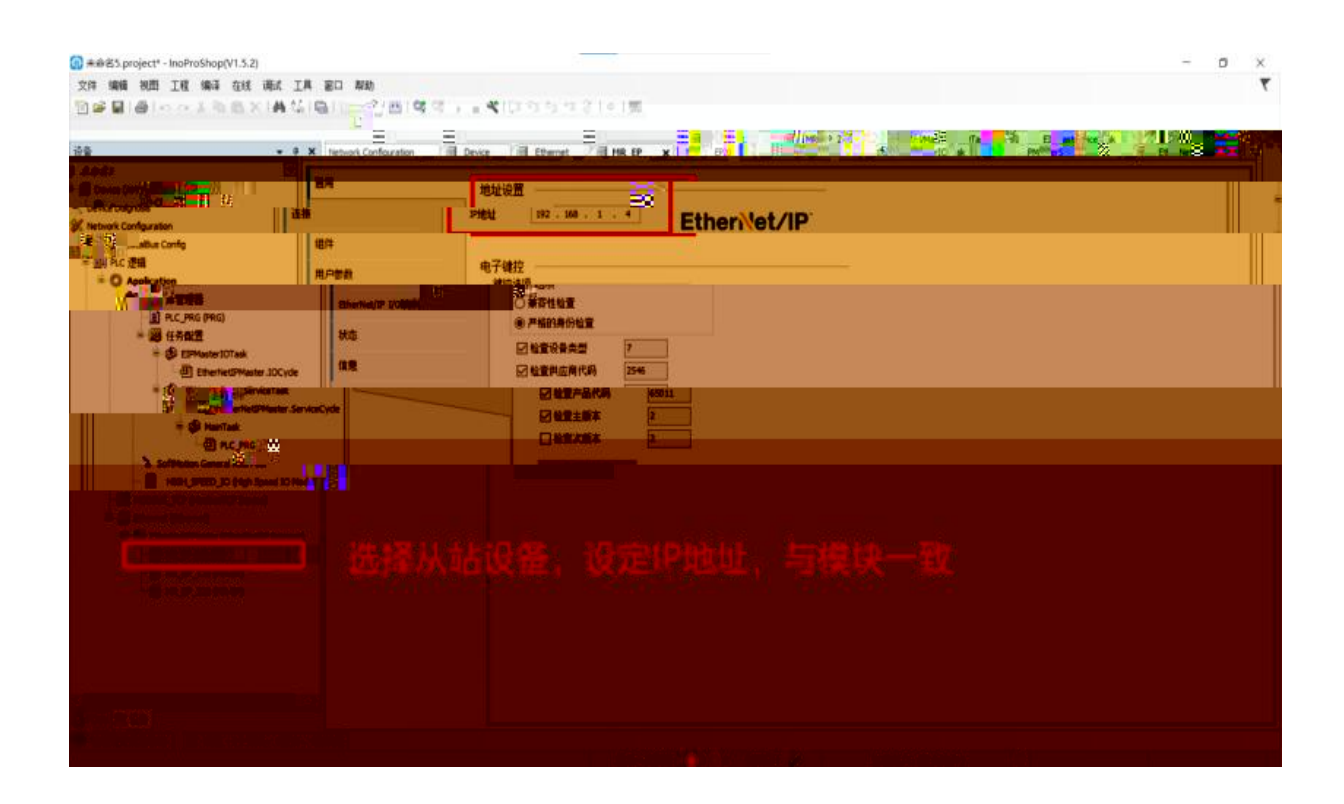

MR1616x-EP 16 16

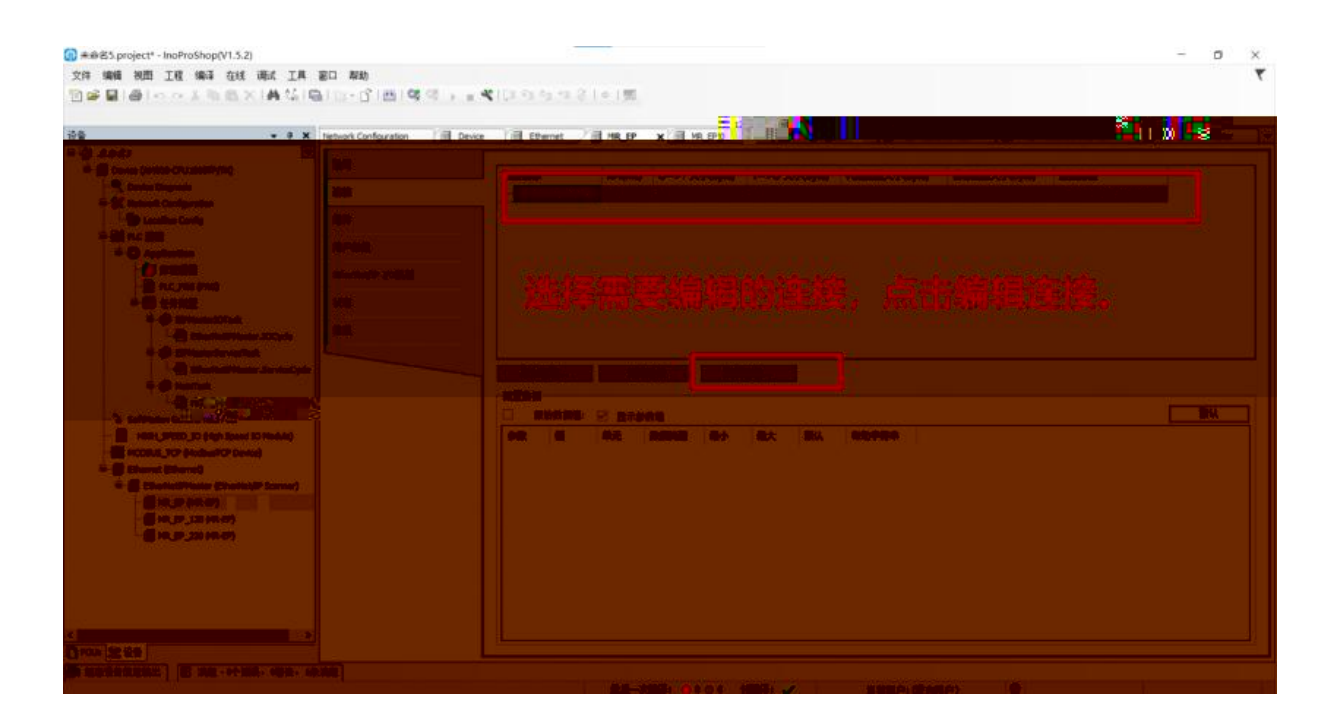

 $IP$ 

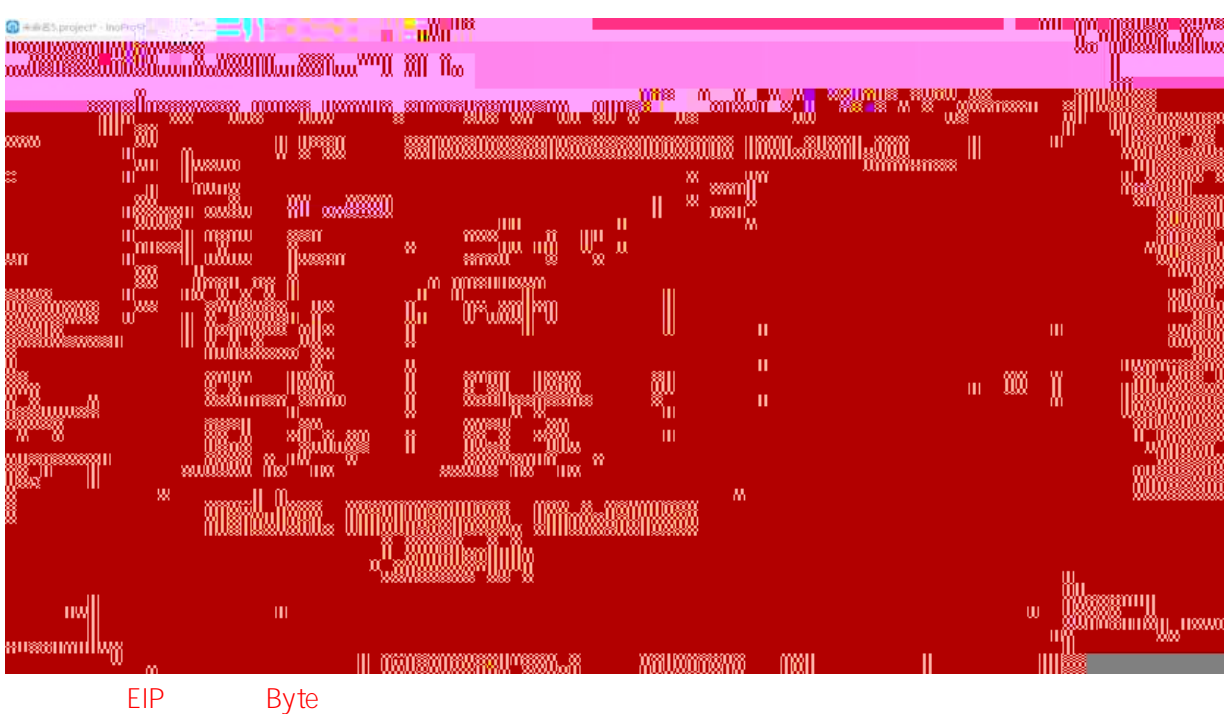

Point to Point connection RPI 10-30

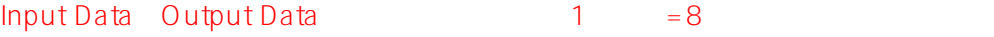

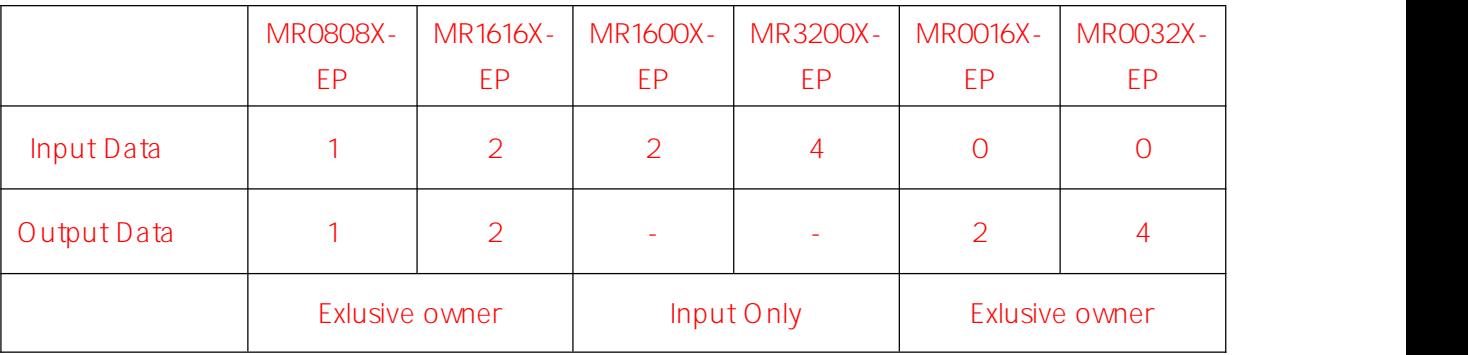

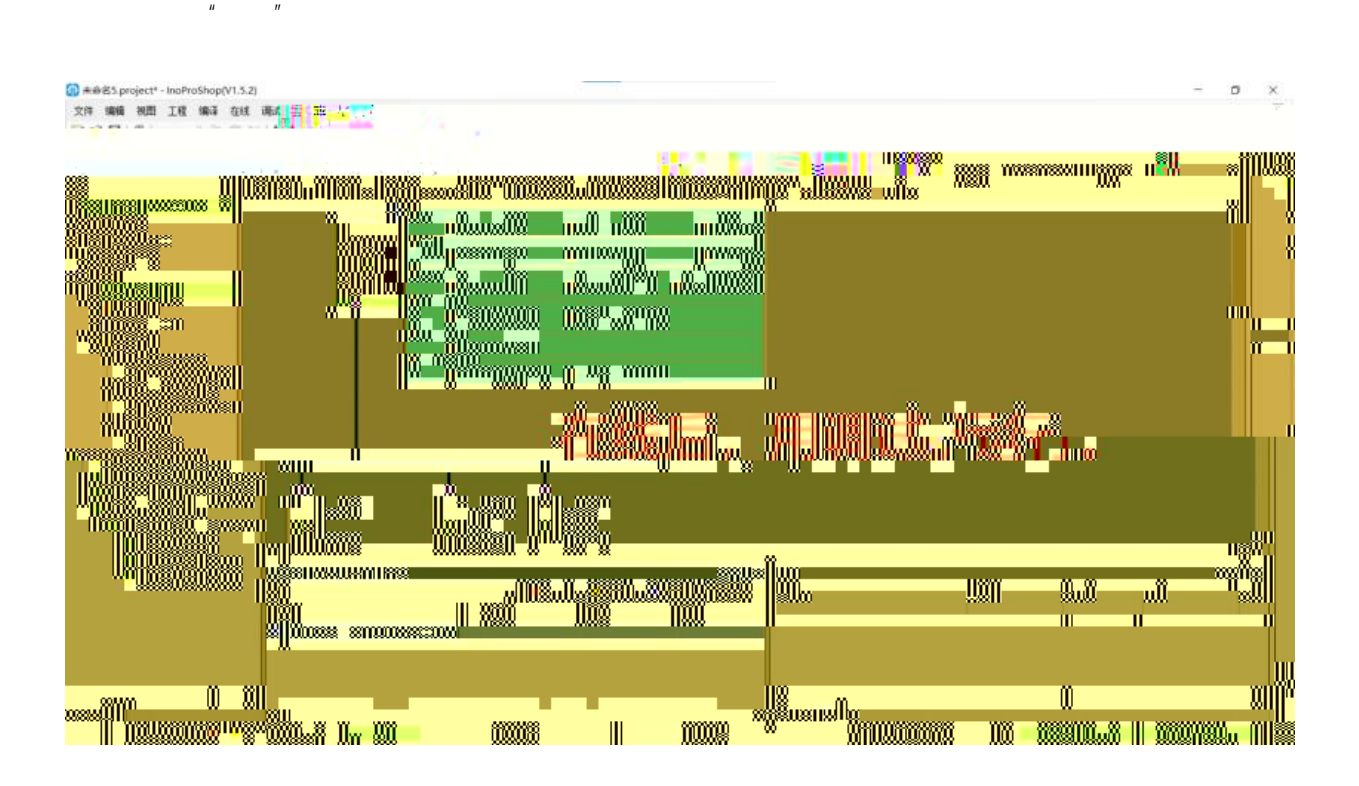

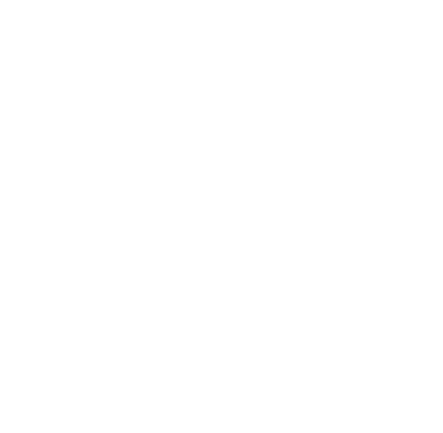